# Módulo Indicadores

## Funcionalidades

elastic® BUSINESS ■ V.15.0

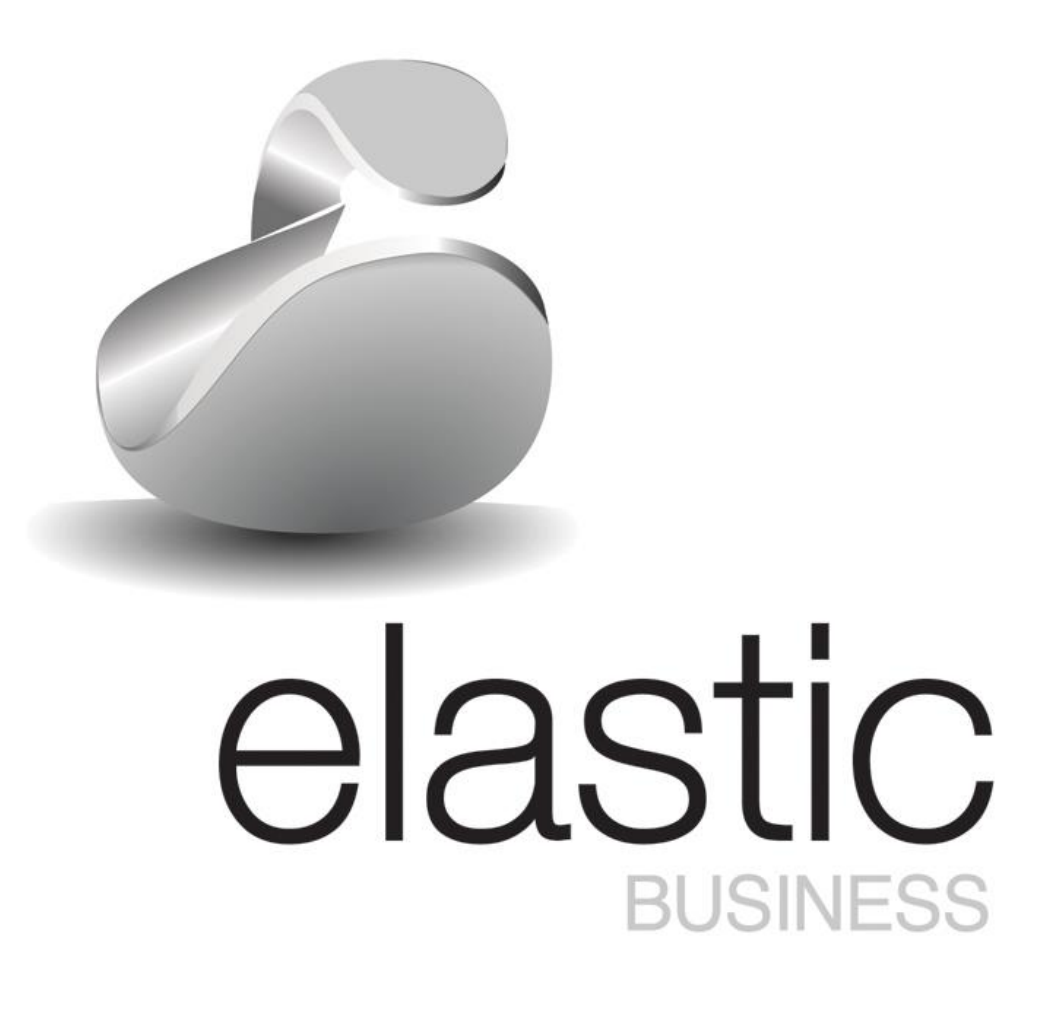

### **Funcionalidades para la pequeña y mediana empresa**

El *Módulo de Indicadores* de elastic® BUSINESS, permite ver de una manera rápida y fácil el estado de la empresa.

La configuración de indicadores asociados a procesos claves, genera para los periodos configurados un valor. Comparándolo con un objetivo, permite saber el estado de dichos procesos en base al grado de desviación.

Se pueden crear grupos de indicadores por áreas o departamentos, asignándoles un color. Cada usuario localizará los suyos rápidamente.

Determinar objetivos para las fechas configuradas y asociarle paletas de colores vinculados a los grados de cumplimiento, resulta fácil. Esto permite de un vistazo saber el estado del indicador.

Todos los valores generados para los distintos periodos de un indicador se guardan en un histórico, por lo que se pueden consultar todos en una misma tabla e incluso obtener un gráfico.

De forma específica el *Módulo de Indicadores* abarca los siguientes aspectos:

- Creación de grupos de indicadores.
- Creación de indicadores por periodos de tiempo desagregados.
- Comparativa del valor del indicador con su valor objetivo.
- Consulta de histórico para ver su evolución.

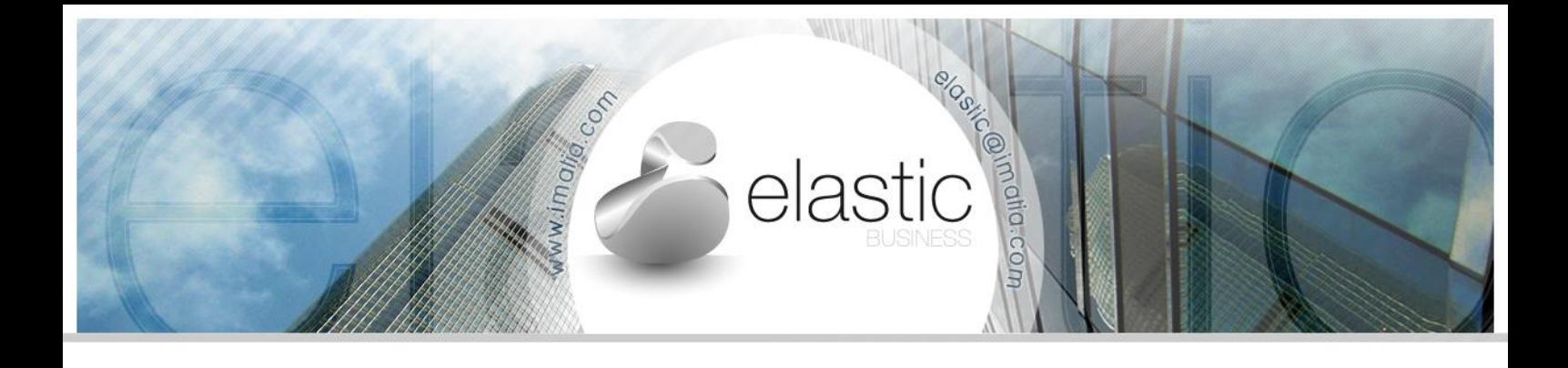

#### Funcionalidades

De forma detallada, se recogen todas las funcionalidades que contempla cada uno de los apartados *Módulo de Indicadores.*

#### **Indicadores**

 Crear grupos de indicadores por áreas o departamentos. Asignar colores para su rápida identificación.

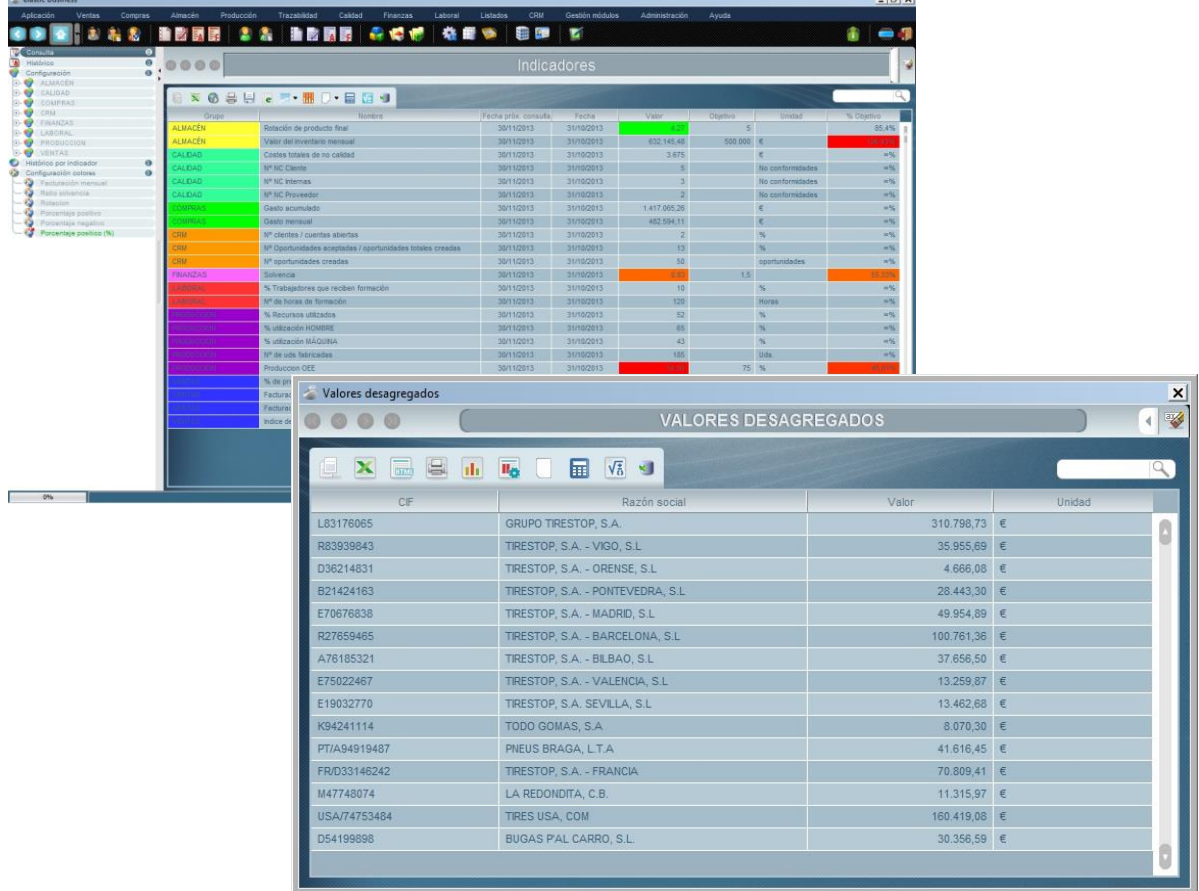

- **Crear indicadores desagregados.**
- Crear indicadores libres de introducción manual de valores.
- Definir espacios temporales, periodos de recálculo y frecuencia de cálculo para cada indicador.
- **Definir valores objetivos y planificables.**
- Configurar gamas de colores por rangos y asignación a indicadores para una visualización rápida y cómoda de la información.

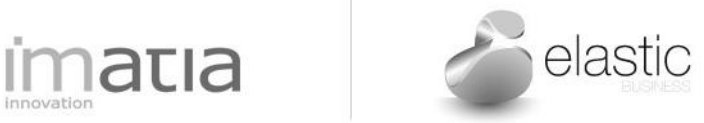

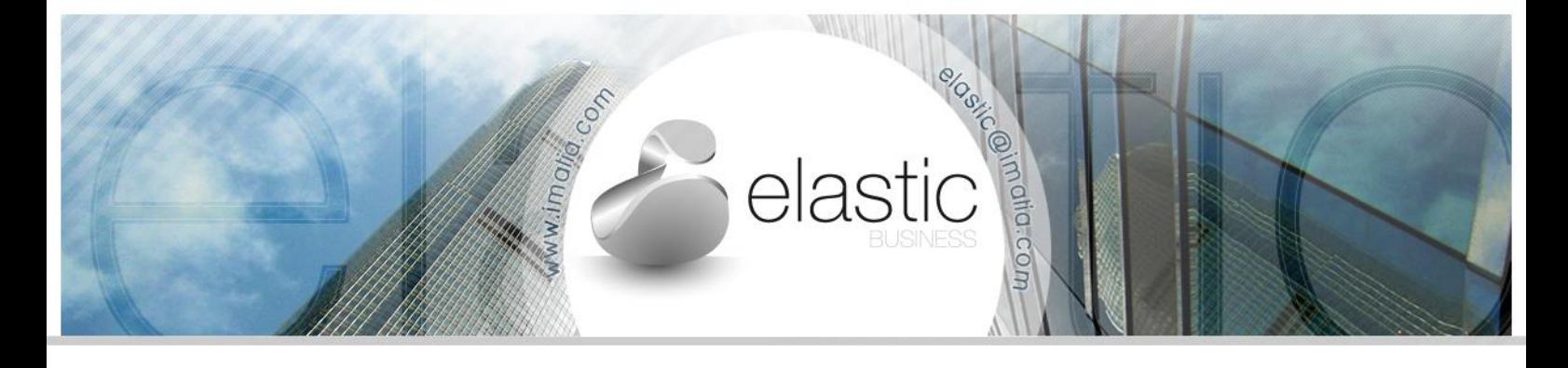

Consultar el histórico de valores de un indicador con posibilidad de graficarlo.

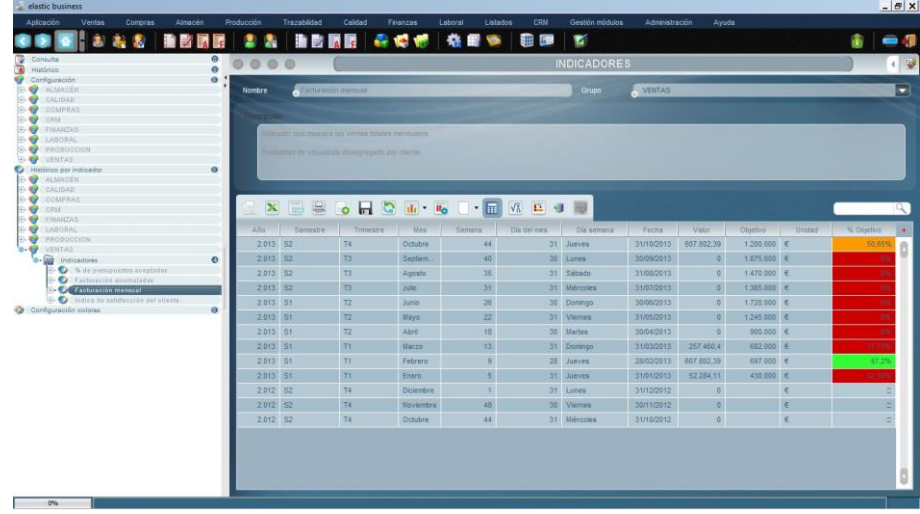

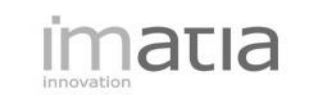

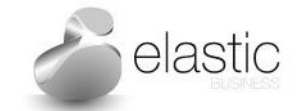